# Exercícios para MATLAB

Sinais e Sistemas — 2002/2003  $LEIC - FEUP$ 

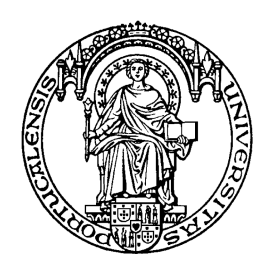

Maria Inês Carvalho Aníbal Matos

### Operações com números complexos

1. Calcule

(a) 
$$
(1+j)^{20}
$$
  
\n(b)  $j(1+j)(2+j)(3+j)$   
\n(c)  $(4-2j)^4(2-4j)^5 + \frac{1}{5+8j}$   
\n(d)  $\frac{e^{j\frac{\pi}{3}}}{1+\sqrt{3}j}$   
\n(e)  $\frac{3+4j}{(5j+9)+2e^{j\frac{\pi}{4}}}$ 

- 2. Exprima cada um dos resultados do exercício anterior na forma polar.
- 3. Sendo  $z_1 = 2 + j e z_2 = 3e^{j\frac{2\pi}{3}}$ , calcule
	- (a)  $Re(z_2^2)$ (**b**)  $|z_1 - 2j|$
	- (c) ∠(2 +  $z_2$ )
	-
	- (d)  $\Im m(z_1 z_2^*)$ (e)  $\frac{z_1+z_2^*}{2}$  $2 + z_2^2$

### Vectores

- 1. Considerando os vectores  $u = (1, -2, \frac{3}{2}, \sqrt{3})$  e  $v = (-4, \frac{1}{5}, 2, -1)$ , calcule
	- (a)  $u v$
	- (**b**)  $2u + \sqrt{2}(u 3v)$
	- (c)  $(1+j)u + e^{j\frac{\pi}{6}}v$

2. Calcule os valores de cada uma das seguintes funções nos pontos  $x_k = -2 + 0.5k$ ,  $k = 0, ..., 6$ 

(a)  $\sin(\pi x) + \sqrt{2 + x}$ (**b**)  $x^2 + 1$ (c)  $\frac{x+1}{e^x+2}$ 

## Gráficos

- 1. Desenhe o gráfico de cada uma das seguintes funções nos intervalos considerados
	- (a)  $\sin(x)$ ,  $x \in [-2\pi, 2\pi]$
	- (**b**)  $x^2 + 2x 4$ ,  $x \in [-3, 3]$
	- (c)  $\cos^2(2\pi t)$ ,  $t \in [0, 4]$
	- (d)  $e^{-t} \sin(3t)$ ,  $t \in [0, \pi]$
- 2. Represente simultaneamente no plano complexo os números complexos:  $z_1 = 2 + j3$ ,  $z_2 = -j$ ,  $z_3 = 2e^{j8\pi/3}$  e  $z_4 = 4e^{-j\pi/2}$ .
- 3. Em cada uma das alíneas, represente no mesmo gráfico as funções indicadas
	- (a)  $\sin(t)$ ,  $\cos(t)$ ,  $t \in [0, 4\pi]$
	- (b)  $\sin(t)$ ,  $\sin(t \pi/2)$ ,  $t \in [-2\pi, 2\pi]$
	- (c)  $e^t$ ,  $e^{1.5t}$ ,  $e^{-t/3}$ ,  $t \in [-2, 2]$

### Transformação de Variável Independente

- 1. Represente os sinais de cada uma das seguintes alíneas no mesmo gráfico.
	- (a)  $\sin(t)$ ,  $\sin(t-1)$ ,  $\sin(t+\frac{1}{2})$
	- (**b**)  $\cos(t)$ ,  $\cos(1.5t)$ ,  $\cos(2t)$
	- (c)  $e^t$ ,  $e^{-2t-1}$ ,  $e^{t-1}$
- 2. Considerando o sinal  $x(t)$  da figura,

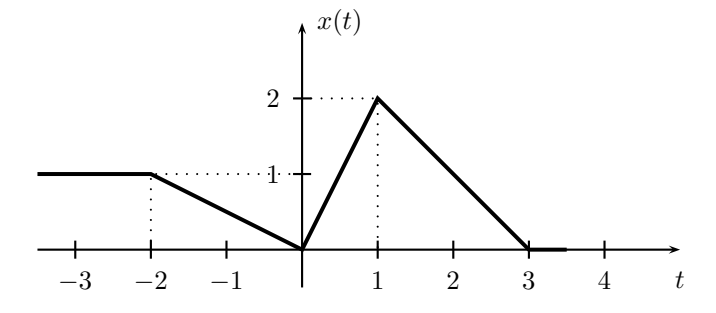

represente graficamente:

- (a)  $x(t 0.5)$
- (**b**)  $x(-2t)$
- (c)  $x(2t-3)$
- 3. Dado o sinal $y[n]$ da figura

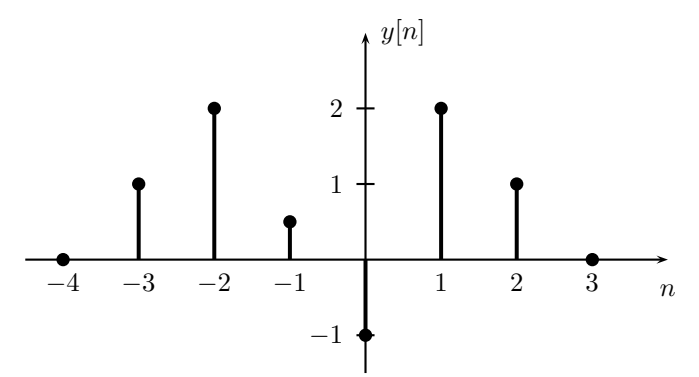

represente

- (a)  $y[-n]$
- (**b**)  $y[-2n+1]$

#### Energia de Sinais

1. Calcule a energia dos seguintes sinais

(a) 
$$
x[n] = \begin{cases} \cos\left(\frac{n\pi}{3}\right), & \text{se } -3 \le n \le 3\\ 0, & \text{se } n < -3 \lor n > 3 \end{cases}
$$
  
(b)  $y[n] = \begin{cases} 0.5^n, & \text{se } 0 \le n \le 5\\ 0, & \text{se } n < 0 \lor n > 5 \end{cases}$ 

### Decomposição em parte par e ímpar

- 1. Represente cada um dos seguintes sinais, bem como a sua parte par e a sua parte ímpar.
	- (a)  $\sin(t+\frac{\pi}{4})$
	- (**b**)  $1 + \sin(t)$
	- $(c) e^{0.1t}$
- 2. Determine e represente a parte par e a parte ímpar de cada um dos seguintes sinais.
	- (a)  $-3$   $-2$   $-1$  | 1 2 3 1 2  $x(t)$ t (b)  $-4$   $-3$   $-2$   $-1$  | 1 2 3 1 2 −1  $y[n]$ n

#### Sinais Periódicos: valor médio, potência média, valor eficaz

1. Para cada um dos sinais seguintes, identifique o seu período, calcule o seu valor médio, a sua potência média e o seu valor eficaz, e represente a sua componente alternada.

(a) 
$$
1 + \sin(n\pi/12)
$$

- (**b**)  $\sin(n\pi/20) + \sin^2(n\pi/10)$
- $\left( \mathbf{c} \right) e^{\sin\left(n\pi/5\right)}$
- (d)

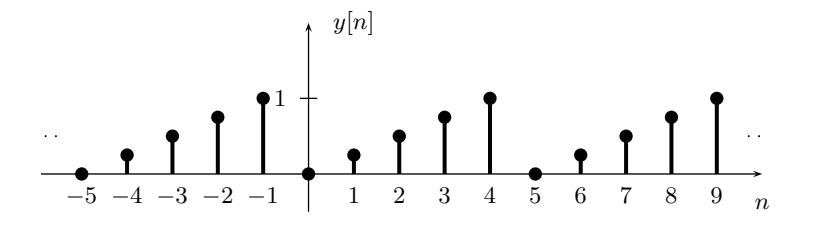

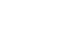

### Convolução de sinais discretos (utilização da função conv)

1. Calcule e represente graficamente a convolução dos sinais indicados em cada alínea. Represente convenientemente o eixo da variável independente.

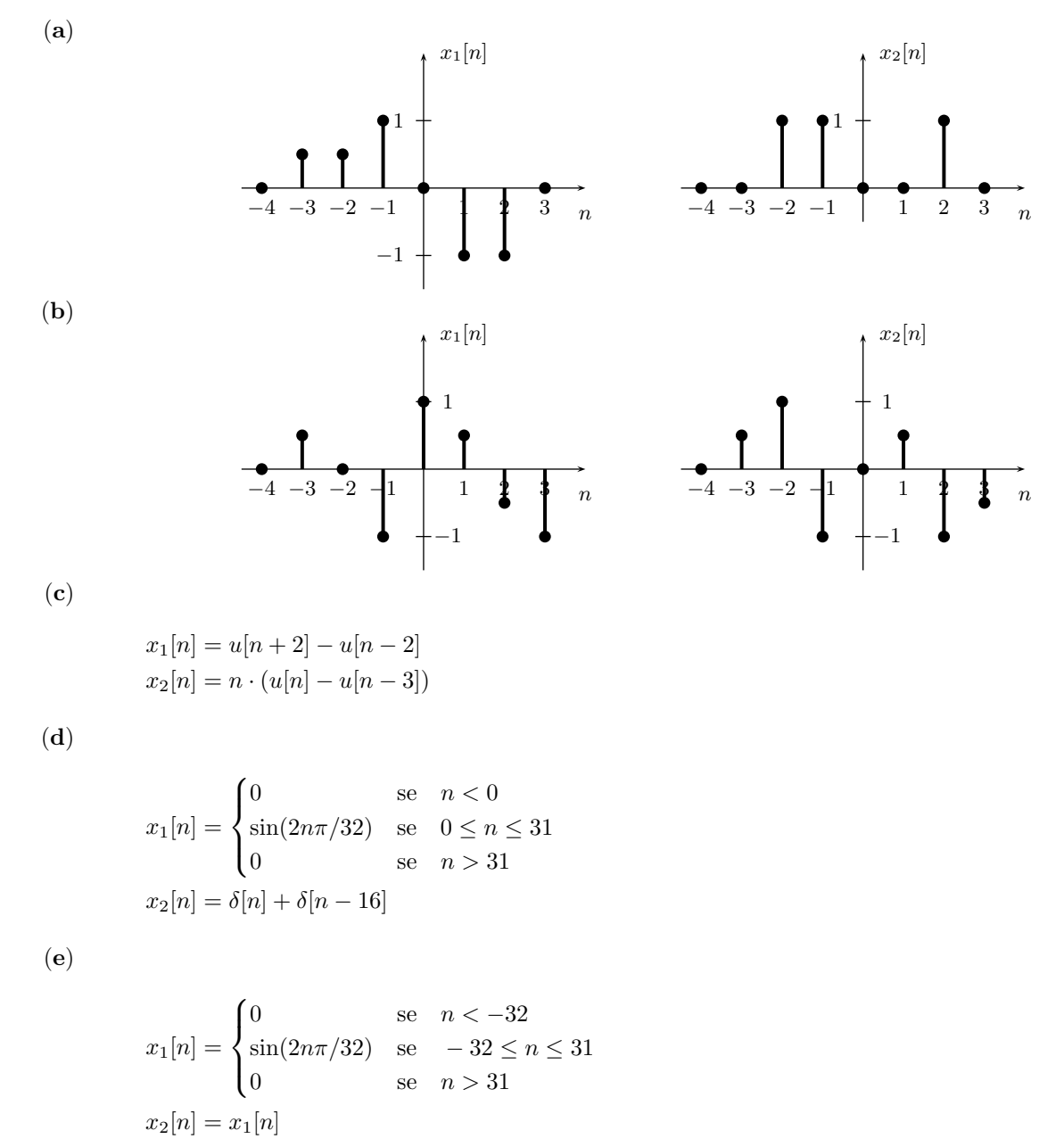

### Aproximação numérica de integrais

Um sinal contínuo  $x(t)$  pode ser aproximado pelo sinal  $x_{\Delta}(t)$ , constante por intervalos, definido por

$$
x_{\Delta}(t) = \sum_{n=-\infty}^{+\infty} \Delta x(n\Delta) \, \delta_{\Delta}(t - n\Delta),
$$

onde  $\delta_{\Delta}(t)$  é o sinal

$$
\delta_{\Delta}(t) = \begin{cases} \frac{1}{\Delta} & \text{se} \quad 0 \leq t < \Delta \\ 0 & \text{nos outros casos} \end{cases}
$$

 $É$  possível mostrar que

$$
\int_{-\infty}^{+\infty} x_{\Delta}(t)dt = \Delta \cdot \sum_{n=-\infty}^{+\infty} x_{\Delta}(n\Delta) = \Delta \cdot \sum_{n=-\infty}^{+\infty} x(n\Delta).
$$

Quando  $\Delta \to 0$ , verifica-se que  $x_{\Delta}(t) \to x(t)$  para um alargado número de sinais de interesse. Então, para  $\Delta$  suficientemente pequeno, verifica-se que

$$
\int_{-\infty}^{+\infty} x(t)dt \simeq \Delta \cdot \sum_{n=-\infty}^{+\infty} x(n\Delta) \quad e
$$

$$
\int_{a}^{b} x(t)dt \simeq \Delta \cdot \sum_{n:\ a \le n\Delta < b} x(n\Delta).
$$

- 1. Em cada uma das alíneas seguintes aproxime o integral para os valores de  $\Delta$  indicados. Calcule também o valor exacto do integral e determine os erros das aproximações.
	- (a)  $\int_0^2 t^2 dt$   $\Delta = 0.1, \ \Delta = 0.001, \ \Delta = 10^{-5}$ (**b**)  $\int_0^{\pi} \sin(t)dt$   $\Delta = 0.1, \Delta = 10^{-4}$ (c)  $\int_{-1}^{0} e^{-2t} dt$   $\Delta = 0.1, \Delta = 0.01, \Delta = 10^{-5}$

#### Aproximação numérica da convolução de sinais contínuos

A convolução dos sinais contínuos  $x_1(t)$  e  $x_2(t)$  é dada por

$$
x_1(t) * x_2(t) = \int_{-\infty}^{+\infty} x_1(\tau) x_2(t - \tau) d\tau.
$$

Para valores de  $\Delta$  suficientemente pequenos,  $x_1(t)$  e  $x_2(t)$  podem ser aproximados por  $x_{1,\Delta}(t)$  e  $x_{2,\Delta}(t)$ , respectivamente, tendo-se ainda que

$$
x_1(t) * x_2(t) \simeq \int_{-\infty}^{+\infty} x_{1,\Delta}(\tau) x_{2,\Delta}(t-\tau) d\tau.
$$

 $\acute{E}$  também possível concluir que

$$
\int_{-\infty}^{+\infty} x_{1,\Delta}(\tau) x_{2,\Delta}(n\Delta - \tau) d\tau = \Delta \cdot \sum_{k=-\infty}^{+\infty} x_1(k\Delta) x_2((n-k)\Delta),
$$

o que permite escrever

$$
(x_1(t) * x_2(t))\Big|_{t=n\Delta} \simeq \Delta \cdot \sum_{k=-\infty}^{+\infty} x_1(k\Delta) x_2((n-k)\Delta).
$$

Esta expressão mostra que é possível calcular aproximadamente a convolução de sinais contínuos efectuando uma convolução discreta dos sinais amostrados.

- 1. Calcule numericamente a convolução dos sinais indicados em cada alínea para os seguintes valores de  $\Delta$ : 0.2, 0.1, 0.001, e represente os resultados graficamente. Calcule também a convolução dos sinais de forma exacta e represente-a no mesmo gráfico. Tenha o cuidado de representar convenientemente o eixo da variável independente.
	- (a)  $x_1(t) = u(t) u(t-2)$ ,  $-0.5t \cdot (u(t) - u(t-3)).$
	- (b)  $x_1(t) = t \cdot (u(t) u(t-3)),$   $x_2(t) = -u(t+2) + u(t).$
	- (c)  $x_1(t) = \sin(\pi t) \cdot (u(t) u(t-2)),$   $x_2(t) = u(t+1) u(t).$
	- (d)  $x_1(t) = u(t+1) 2u(t) + u(t-1)$ ,  $x_2(t) = u(t-1) u(t-2)$ .
	- (e)

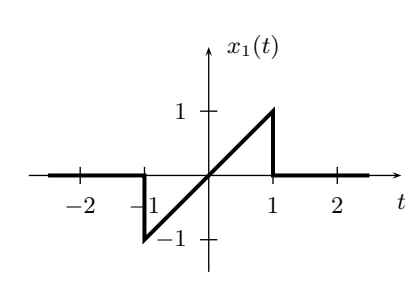

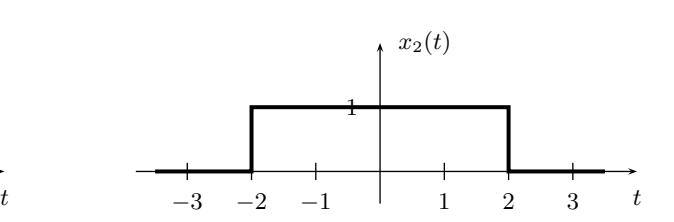

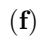

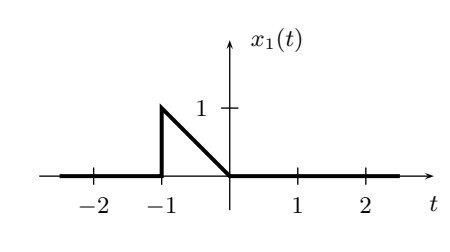

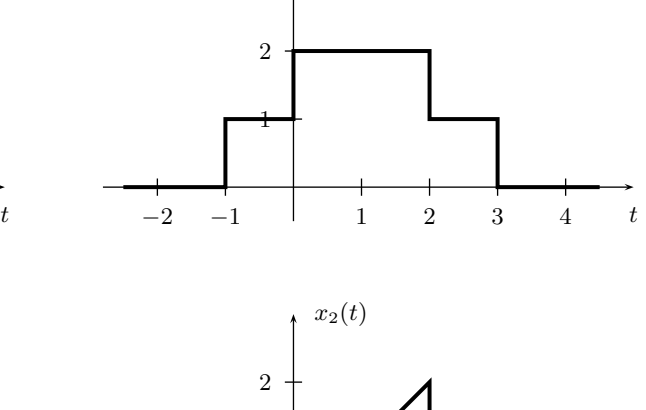

 $x_2(t)$ 

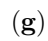

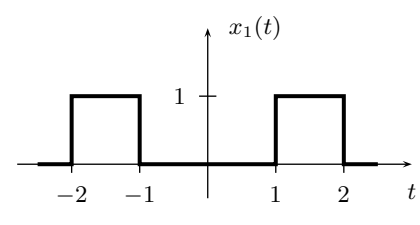

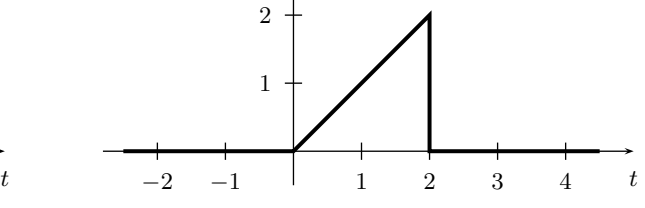

(h)

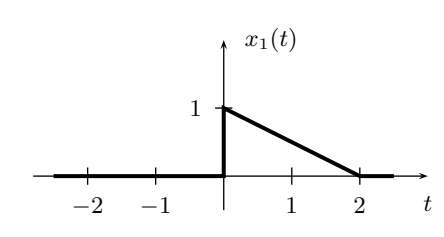

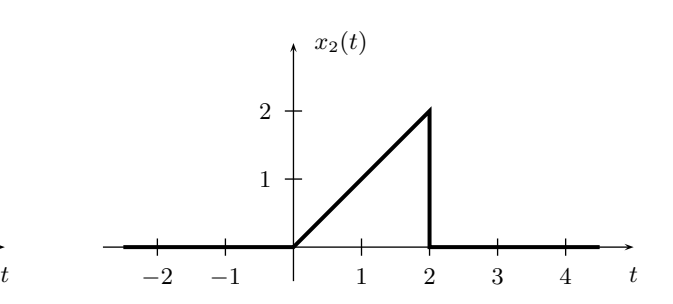

#### Simulação de sistemas descritos por equações às diferenças

Para se obter a resposta do sistema descrito pela equação às diferenças

$$
\sum_{k=0}^{N} a_k y[n-k] = \sum_{k=0}^{M} b_k x[n-k]
$$

com condições iniciais nulas, pode utilizar-se a função filter(B,A,x), onde B é o vector  $[b_0 \ b_1 \ \ldots \ b_M]$ , A é o vector  $[a_0 a_1 \ldots a_N]$  e x define o sinal de entrada. Os valores retornados correspondem apenas aos instantes em que se definiu o sinal de entrada.

1. Obtenha a saída do sistema descrito por  $y[n] = 0.5y[n-1]+x[n]$  para cada um dos seguintes sinais de entrada.

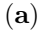

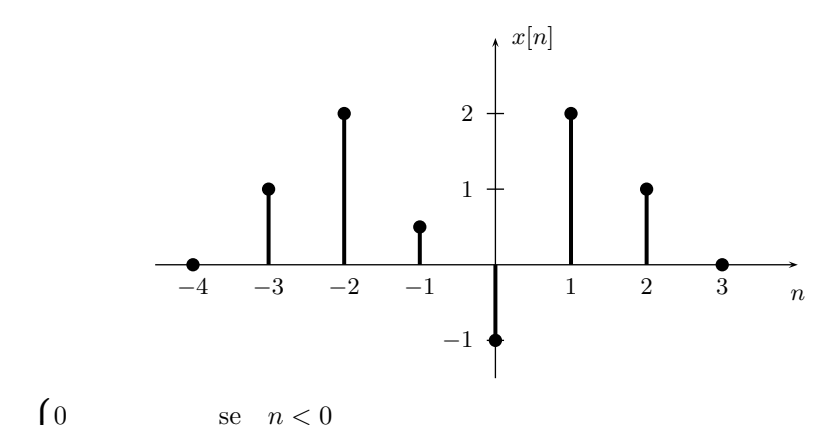

**(b)** 
$$
x[n] = \begin{cases} 0 & \text{se} \quad n < 0 \\ \sin(2n\pi/32) & \text{se} \quad 0 \le n \le 31 \\ 0 & \text{se} \quad n > 31 \end{cases}
$$
  
**(c)**  $x[n] = u[n+3] - u[n-2]$ 

- 2. Obtenha a saída do sistema descrito por  $2y[n] + y[n-1] = x[n-1]$  para cada um dos seguintes sinais de entrada.
	- (a)

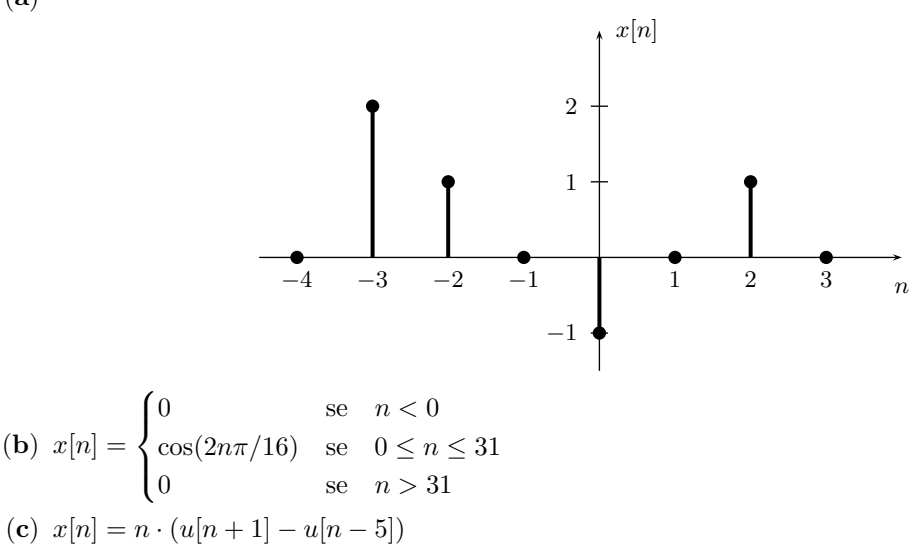

#### Simulação de sistemas descritos por equações diferenciais

Para se obter aproximadamente a resposta do sistema descrito pela equação diferencial

$$
\sum_{k=0}^{N} a_k \frac{d^k y(t)}{dt^k} = \sum_{k=0}^{M} b_k \frac{d^k x(t)}{dt^k}
$$

com condições iniciais nulas, pode utilizar-se a função  $\text{lsim}(B,A,x,t)$ , onde B é o vector  $[b_M \ldots b_1 b_0],$ A é o vector  $[a_N \ldots a_1 a_0]$  e x define o sinal de entrada nos instantes dados por t. Esta função admite que o sinal de entrada é constante entre instantes consecutivos, verificando-se que na maioria das situações esta aproximação é tanto melhor quanto menor for o intervalo entre instantes consecutivos. Os valores retornados correspondem apenas aos instantes em que se definiu o sinal de entrada.

- 1. Determine a saída do sistema descrito por  $\frac{dy(t)}{dt} + y(t) = x(t)$  para cada um dos seguintes sinais de entrada.
	- (a)

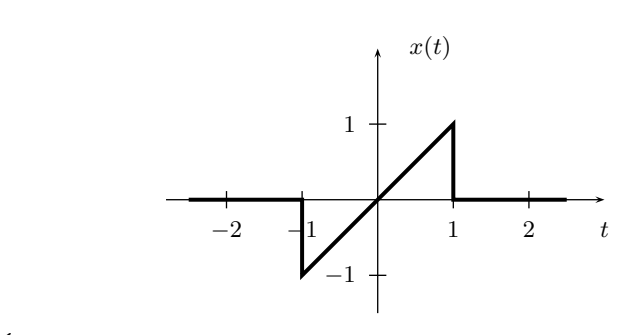

**(b)** 
$$
x(t) = \begin{cases} 0 & \text{se} \quad t < 0 \\ \sin(2\pi t) & \text{se} \quad 0 \le t \le 4 \\ 0 & \text{se} \quad t > 4 \end{cases}
$$
  
**(c)**  $x(t) = u(t+3) - u(t-1)$ 

- 2. Determine a saída do sistema descrito por  $\frac{d^2y(t)}{dt^2} + 2\frac{dy(t)}{dt} + 5y(t) = x(t)$  para cada um dos seguintes sinais de entrada.
	- (a)

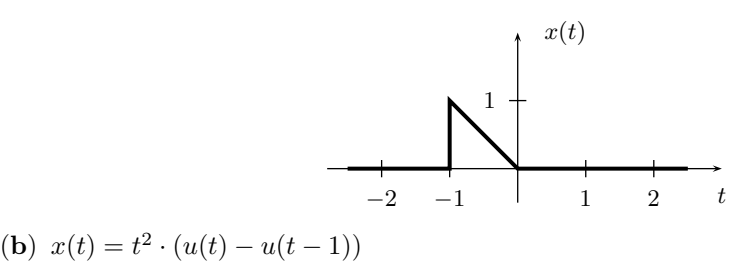

(c) 
$$
x(t) = \sin(2t) \cdot (u(t + \pi) - u(t - \pi))
$$

#### Série de Fourier para sinais contínuos

Considere-se um sinal  $x(t)$  de período  $T_0$ e o seu desenvolvimento em série de Fourier

$$
x(t) = \sum_{k=-\infty}^{+\infty} a_k e^{jk\omega_0 t}
$$

onde  $\omega_0 = 2\pi/T_0$ . Dado um inteiro positivo N, defina-se o sinal  $x_N(t)$  como

$$
x_N(t) = a_0 + \sum_{k=1}^{N} (a_k e^{jk\omega_0 t} + a_{-k} e^{-jk\omega_0 t})
$$

ou seja, o sinal que se obtém considerando apenas a componente contínua e os primeiros  $N$  harmónicos do desenvolvimento em série de Fourier de  $x(t)$ .

1. Em cada uma das seguintes alíneas, determine os coeficientes  $a_k$  ( $k \in \mathbb{Z}$ ) da série de Fourier do sinal periódico  $x(t)$  e, utilizando o MATLAB, esboce no mesmo gráfico o sinal  $x(t)$  e os correspondentes sinais  $x_1(t)$ ,  $x_2(t)$  e  $x_8(t)$ .

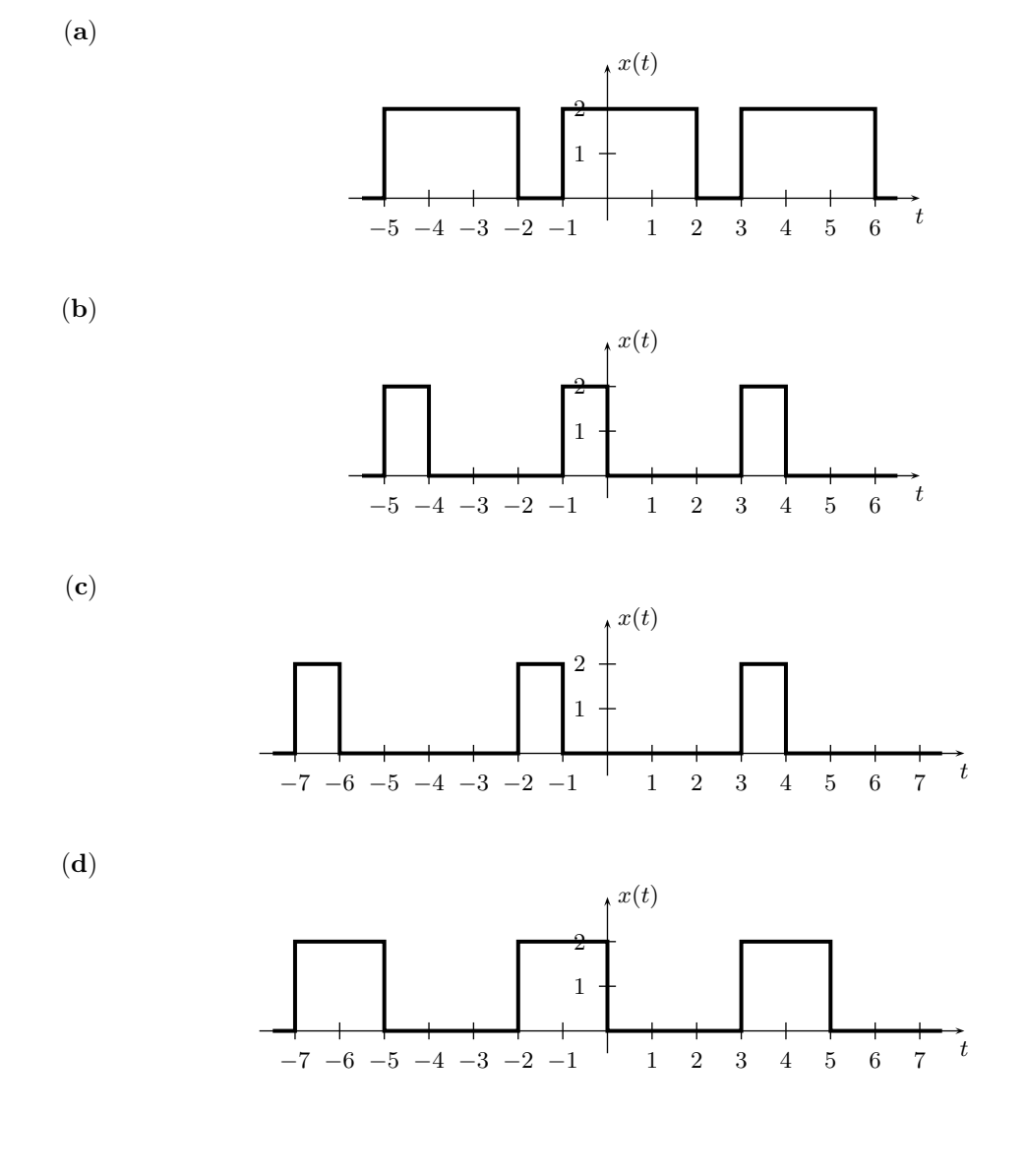

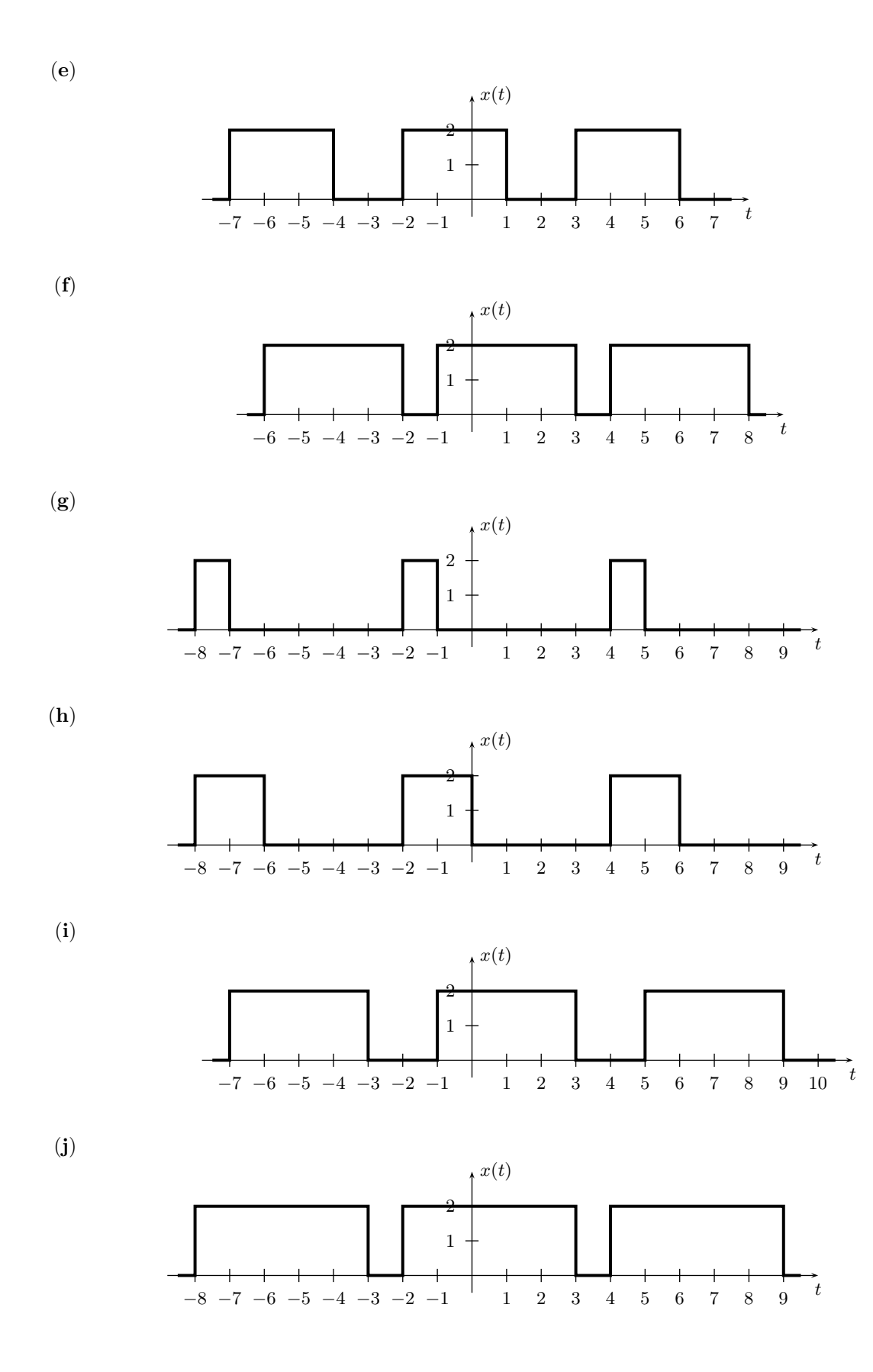